# MARCH 17-20, 2023 SEATTLE, WA

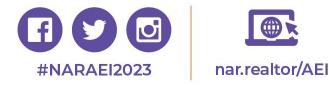

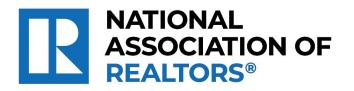

### Use M1 Insights to Identify Member Engagement and Needs

**Columbia C, Level 3** 03/19/2023 01:15 PM - 02:00 PM

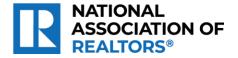

### **Speakers**

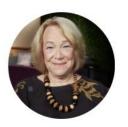

Nancy Ray Captial Region Association of REALTORS®

CEO

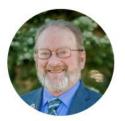

Steve Beazley, e-PRO Wyoming REALTORS®

CEO

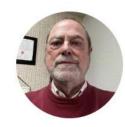

Kevan Lyons, RCE REALTORS® of Central Colorado

CEO

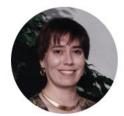

Chris DeRosa, RCE, CAE, IOM

NATIONAL ASSOCIATION OF REALTORS® Member Information and E-Commerce Product Leader

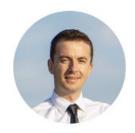

George Zoto NATIONAL ASSOCIATION OF REALTORS®

Director, Data Science

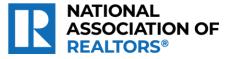

### Description

All AEs should be comfortable on the M1 system, but are they?

Join your peers in this "no judgement zone" where you'll see how the M1 Insights Hub can help you slice and dice member data to identify member groups, interests, involvement, trends, and more.

- Offering a commercial course and want to identify interested members? Use the Insights Hub!
- Need a variety of demographic information for a BOD report? Use the Insights Hub!
- Want to know which members sit on NAR committees? Export a list from the Insights Hub!

You'll not only hear from the MI staff, but from AEs who will show you how easy it is to manage member data and leverage valuable analytics from the MI Insights Hub.

\*\*Scan the QR Code in this room with the in-app QR Code Scanner for points!\*\*

Sponsored by NoteRouter

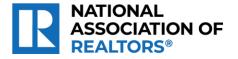

### M1 Analytics & Insights <u>nar.m1.realtor</u>

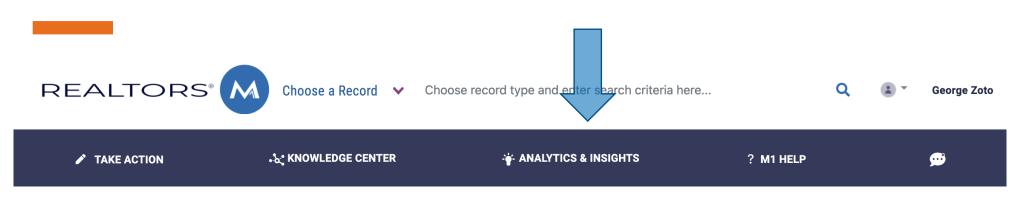

The M1 Insights Hub contains interactive dashboards and in-depth analyses related to various aspects of the National Association of REALTORS®.

At the National Association of REALTORS®, the centralized Data Science team is responsible for data analytics, reporting, and machine learning solutions.

To contact the Data Science Team, please email: <u>datascience@nar.realtor</u>

Comments or ideas?

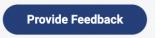

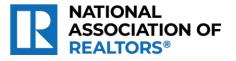

Enjoy the new Insights Hubs with a fresh look and feel

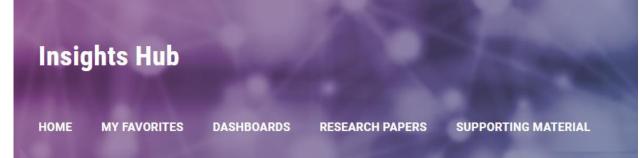

A new home page offers additional context regarding the types of content available.

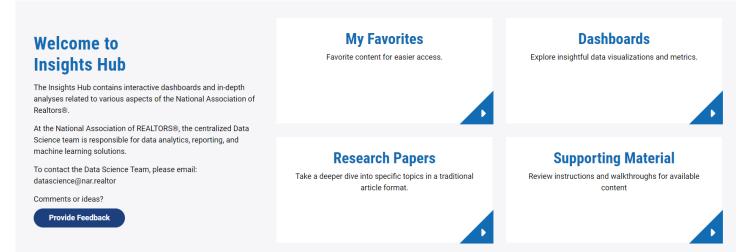

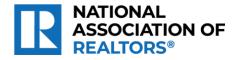

#### Explore a wide variety of content

 INSIGHTS HUB > DASHBOARDS
 INSIGHTS HUB > RESEARCH PAPERS
 INSIGHTS HUB > SUPPORTING MATERIAL

 19 Dashboards
 11 Research Papers
 15 Supporting Materials

 Dashboards
 Research Papers
 Supporting Materials

Favorite dashboards, research papers, and supporting materials for quick access.

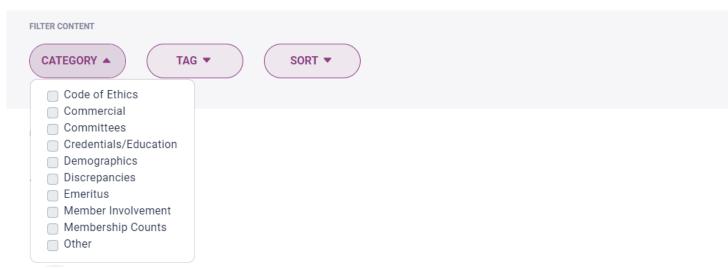

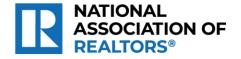

View research paper and supporting material PDFs directly in the browser

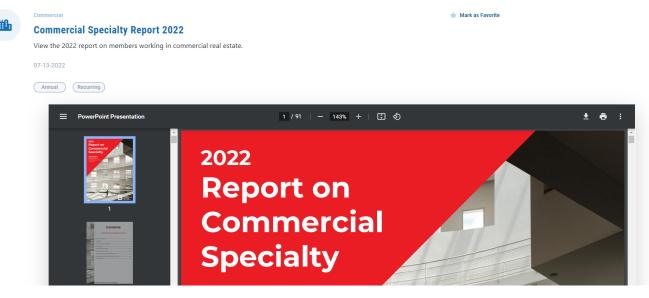

Provide feedback and new ideas directly to the Data Science Team

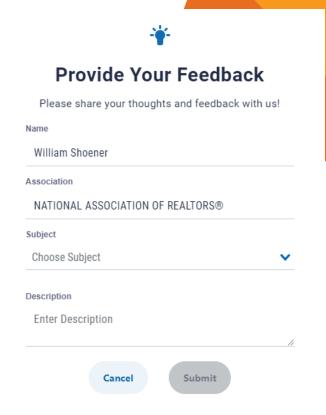

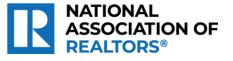

Toggle between Small and Large dashboard sizes for better web browser compatibility

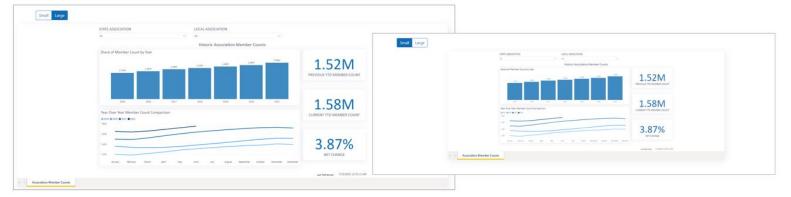

Related content is now also listed directly under the viewed dashboard

#### **Related Content**

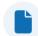

Historic Association Member Counts Explained Explore the content of the Historic Association Member Counts Dashboard. 🔺 Mark as Favorite

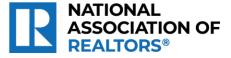

### Wyoming Association of REALTORS®

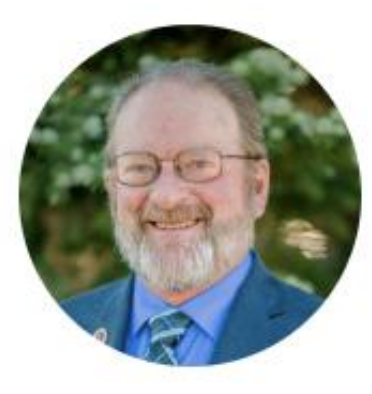

#### Steve Beazley, e-PRO

Wyoming REALTORS®

CEO

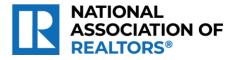

### **COE as State can select any local**

# Code of Ethics Code of Ethics View a dashboard about the Code of Ethics Cycles and New Member Code Of Ethics. 08-31-2021 Small Large State ASSOCIATION MEMBER LOOKUP CYCLE Code of Ethics

COMPLETION STATUS All  $\sim$ All All Cycle 7 2022-2024 All  $\sim$  $\sim$  $\sim$ ∽ Search Member Code of Ethics Select all BUFFALO BOARD OF REALT... m Offices by Percent Complete Top Offices by Percent Complete CARBON COUNTY BOARD .. 14.71% CASPER BOARD OF REALT ... )10348 0.00% 90200031 CHEVENNE BOARD OF REA ... 200038 90200245 0.00% **Total Percent Complete** DOUGLAS BOARD OF REAL ... 200046 900000055 0.00% 900500112 FREMONT COUNTY BOAR. 200083 0.00% 900502003 LARAMIE BOARD OF REALT.. 200205 0.00% 338 900502008 100.00% 90200206 0.00% 900505012 100.00% 90200214 0.00%

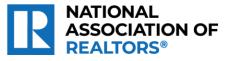

### View Stats for a Local Complete

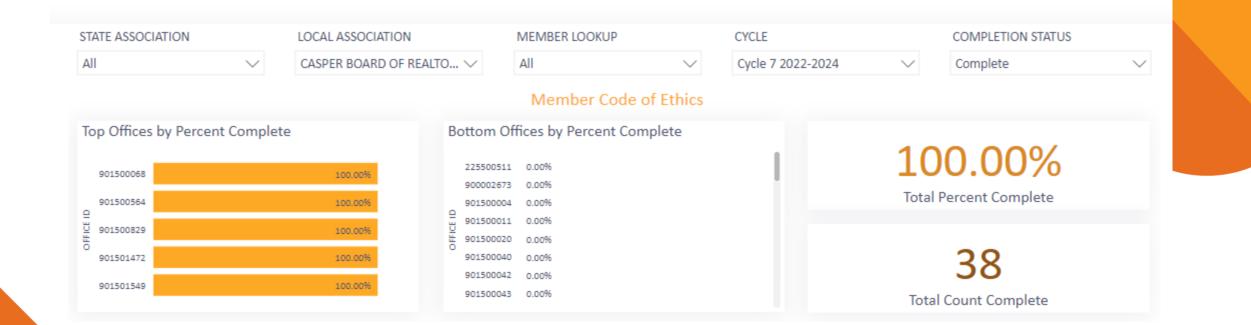

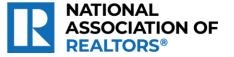

### View stats and list for a local Incomplete

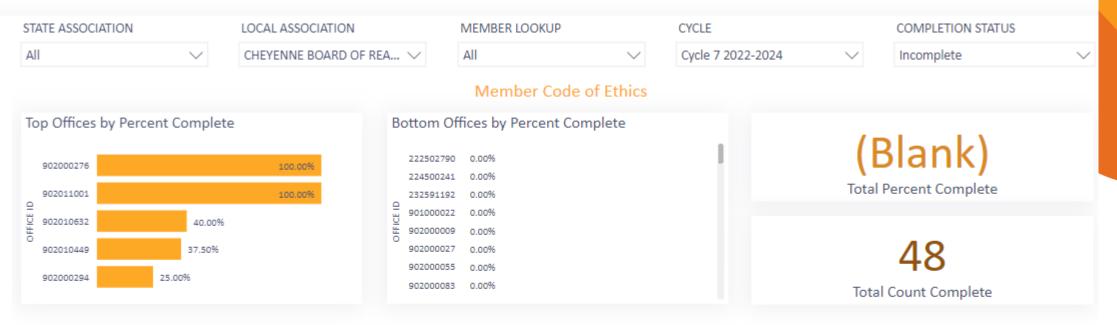

#### **Corresponding Records**

| MEMBER ID | FIRST NAME | LAST NAME   | STATE ASSOCIATION | LOCAL ASSOCIATION         | JOINED DATE | CYCLE             | COE COMPLETION STATUS | COURSE CODE |
|-----------|------------|-------------|-------------------|---------------------------|-------------|-------------------|-----------------------|-------------|
| 901501152 | Babette    | Bartow      | WYOMING REALTORS® | CASPER BOARD OF REALTORS® | 2015-08-06  | Cycle 7 2022-2024 | Complete              | C2EX        |
| 901500359 | DONALD     | Bisiar      | WYOMING REALTORS® | CASPER BOARD OF REALTORS® | 1994-01-01  | Cycle 7 2022-2024 | Complete              | COEC        |
| 901500242 | Allan      | Black       | WYOMING REALTORS® | CASPER BOARD OF REALTORS® | 1993-12-15  | Cycle 7 2022-2024 | Complete              | COEC        |
| 901501233 | Andrew     | Blonigen    | WYOMING REALTORS® | CASPER BOARD OF REALTORS® | 2017-02-10  | Cycle 7 2022-2024 | Complete              | COEC        |
| 901500993 | Julianne   | Braunberger | WYOMING REALTORS® | CASPER BOARD OF REALTORS® | 2012-01-19  | Cycle 7 2022-2024 | Complete              | COEC        |
| 901501154 | Tammy      | Britton     | WYOMING REALTORS® | CASPER BOARD OF REALTORS® | 2015-08-12  | Cycle 7 2022-2024 | Complete              | COEC        |

'ION OF

### Emeritus – by State. Can determine which members are dues waived

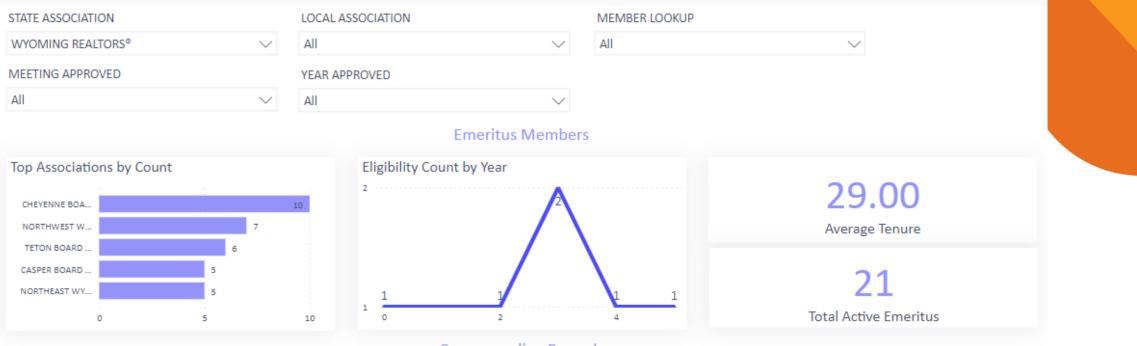

#### **Corresponding Records**

#### MEMBER ID FIRST NAME LAST NAME STATE ASSOCIATION LOCAL ASSOCIATION

MEETING APPROVED YEAR APPROVED CURRENT MEMBER^

|           |        | -        |                   |                                        |          |      |          |
|-----------|--------|----------|-------------------|----------------------------------------|----------|------|----------|
| 901500219 | RN     | Barnard  | WYOMING REALTORS® | CASPER BOARD OF REALTORS®              | Mid-Year | 2005 | Inactive |
| 902000320 | Janet  | Black    | WYOMING REALTORS® | CHEYENNE BOARD OF REALTORS®            | Annual   | 2014 | Active   |
| 904500066 | Bob    | Bole     | WYOMING REALTORS® | NORTHWEST WYOMING BOARD OF REALTORS®   | Mid-Year | 2019 | Active   |
| 904000026 | Harold | Brethour | WYOMING REALTORS® | NORTH PLATTE VALLEY BOARD OF REALTORS® | Mid-Year | 2009 | Inactive |
| 902000236 | Jean   | Brown    | WYOMING REALTORS® | CHEYENNE BOARD OF REALTORS®            | Annual   | 2017 | Active   |
| 904500038 | Karl   | Butler   | WYOMING REALTORS® | NORTHWEST WYOMING BOARD OF REALTORS®   | Annual   | 2019 | Active   |
|           |        |          |                   |                                        |          |      |          |

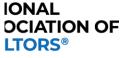

### **Historical State Counts**

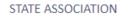

WYOMING REALTORS®

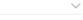

<u>∓</u> 63 …

Historic Association Member Counts

Septembe

October

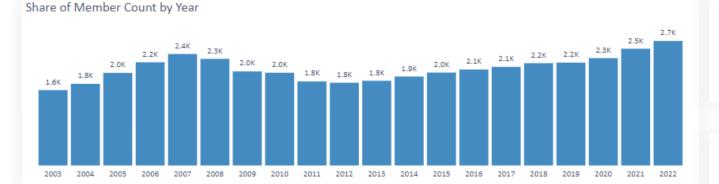

2,519 PREVIOUS YTD MEMBER COUNT

2,589 CURRENT YTD MEMBER COUNT

2.78%

December

November

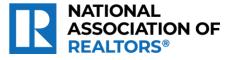

Year Over Year Member Count Comparison

March

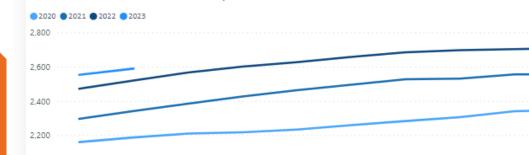

May

## Historical Local Counts, to view a particular local board in the state

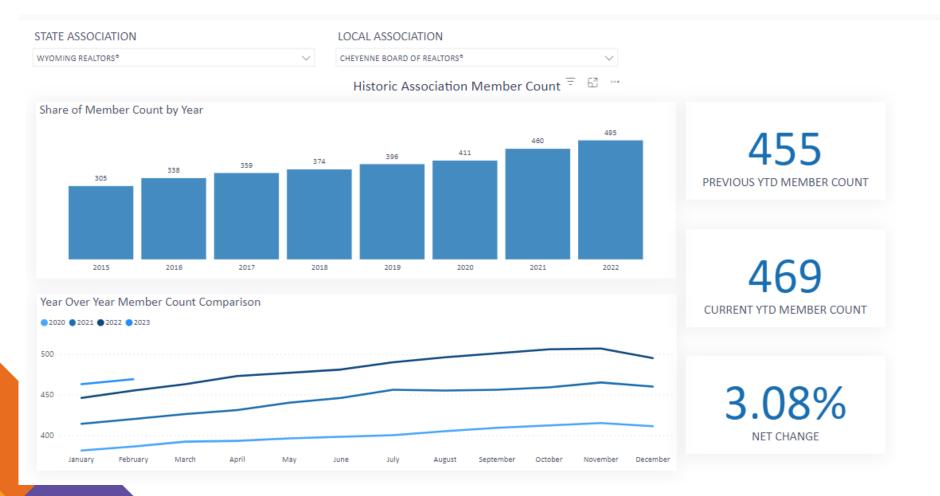

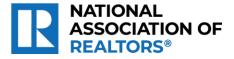

16

### **Statewide NAR Designations**

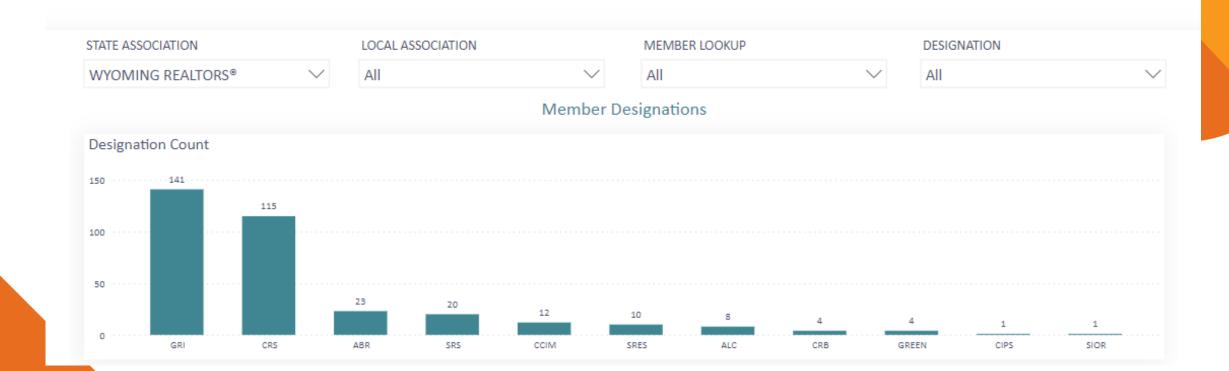

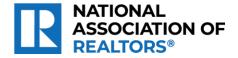

### **Designations in Focus Mode**

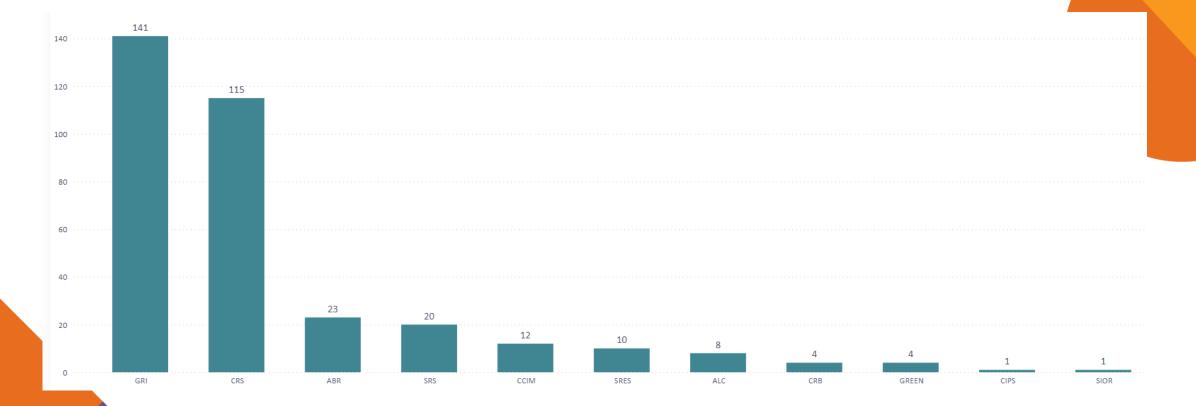

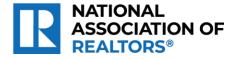

### **Designations List**

|           |              |            |                   | Corresponding Records            |             | = 62 …                |
|-----------|--------------|------------|-------------------|----------------------------------|-------------|-----------------------|
| MEMBER ID | FIRST NAME   | LAST NAME  | STATE ASSOCIATION | LOCAL ASSOCIATION                | DESIGNATION | DESIGNATION DATE      |
| 90000006  | Karen        | Buffington | WYOMING REALTORS® | BUFFALO BOARD OF REALTORS®       | CRS         | 8/29/1996             |
| 90000006  | Karen        | Buffington | WYOMING REALTORS® | BUFFALO BOARD OF REALTORS®       | GRI         | 12/13/1993            |
| 900000019 | Sherry       | Walter     | WYOMING REALTORS® | BUFFALO BOARD OF REALTORS®       | GRI         | 12/13/1993            |
| 90000035  | Kitty        | Merrill    | WYOMING REALTORS® | BUFFALO BOARD OF REALTORS®       | CRS         | 11/1/1984             |
| 90000035  | Kitty        | Merrill    | WYOMING REALTORS® | BUFFALO BOARD OF REALTORS®       | GRI         | 3/8/1994              |
| 90000046  | Barbara      | Marton     | WYOMING REALTORS® | BUFFALO BOARD OF REALTORS®       | GRI         | 4/6/1994              |
| 90000081  | Robert       | Pfister    | WYOMING REALTORS® | BUFFALO BOARD OF REALTORS®       | ALC         | 1/22/2014             |
| 900000103 | Craig        | Wetterlund | WYOMING REALTORS® | BUFFALO BOARD OF REALTORS®       | ALC         | 11/12/2007            |
| 90200178  | Jezria (Jez) | Latham     | WYOMING REALTORS® | CARBON COUNTY BOARD OF REALTORS® | GRI         | 2/14/2002             |
| 90200178  | lezria (lez) | Latham     | WYOMING REALTORS® | CARBON COUNTY BOARD OF REALTORS® | SRS         | 7/1/2021              |
|           |              |            |                   |                                  | Last        | 03/06/2023 01:45:20 E |

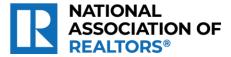

## National Committees, can view any local, state, member back to 1972

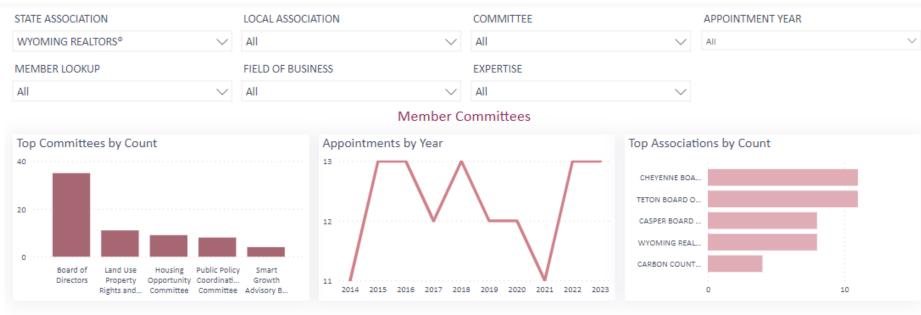

#### **Corresponding Records**

| MEMBER ID | FIRST NAME | LAST NAME | STATE ASSOCIATION | LOCAL ASSOCIATION          | COMMITTEE                                                  | APPOINTMENT YEA |
|-----------|------------|-----------|-------------------|----------------------------|------------------------------------------------------------|-----------------|
| 906000127 | Aaron      | Adams     | WYOMING REALTORS® | TETON BOARD OF REALTORS®   | Board of Directors                                         | 2014            |
| 906000127 | Aaron      | Adams     | WYOMING REALTORS® | TETON BOARD OF REALTORS®   | Housing Opportunity Committee                              | 2013            |
| 906000127 | Aaron      | Adams     | WYOMING REALTORS® | TETON BOARD OF REALTORS®   | Housing Opportunity Committee                              | 2014            |
| 906000127 | Aaron      | Adams     | WYOMING REALTORS® | TETON BOARD OF REALTORS®   | REALTOR <sup>®</sup> Party Member Involvement<br>Committee | 2013            |
| 906000127 | Aaron      | Adams     | WYOMING REALTORS® | TETON BOARD OF REALTORS®   | Resort and Second Home Real Estate<br>Committee            | 2008            |
| 90200172  | Ellen      | Alley     | WYOMING REALTORS® | DOUGLAS BOARD OF REALTORS® | State and Local Issues Committee                           | 2008            |

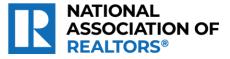

20

# National Committees – viewing just the current appointments

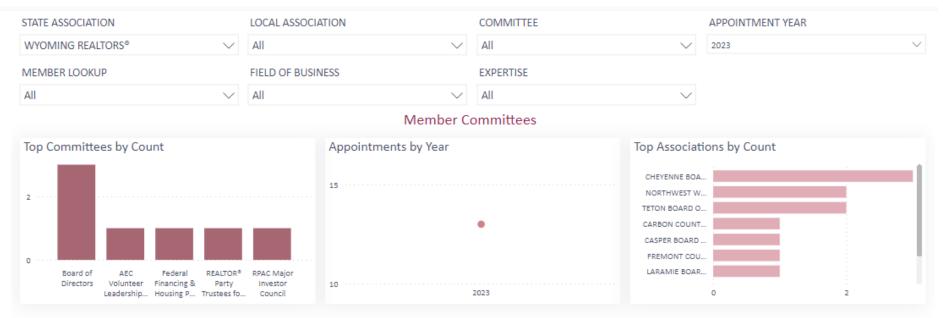

#### Corresponding Records

| MEMBER ID | FIRST NAME | LAST NAME | STATE ASSOCIATION | LOCAL ASSOCIATION                    | COMMITTEE                                      | APPOINTMENT YEA |
|-----------|------------|-----------|-------------------|--------------------------------------|------------------------------------------------|-----------------|
| 901500718 | Dennis     | Baker     | WYOMING REALTORS® | CASPER BOARD OF REALTORS®            | Strategic Planning Committee                   | 2023            |
| 903000119 | Steven     | Beazley   | WYOMING REALTORS® |                                      | AEC Volunteer Leadership Advisory Board        | 2023            |
| 902000179 | Cynthia    | Biggs     | WYOMING REALTORS® | CHEYENNE BOARD OF REALTORS®          | Multiple Listing Issues and Policies Committee | 2023            |
| 904500356 | Duncan     | Bonine    | WYOMING REALTORS® | NORTHWEST WYOMING BOARD OF REALTORS® | Housing Opportunities Committee                | 2023            |
| 906002581 | Ashley     | DiPrisco  | WYOMING REALTORS® | TETON BOARD OF REALTORS®             | Board of Directors                             | 2023            |
| 906002581 | Ashley     | DiPrisco  | WYOMING REALTORS® | TETON BOARD OF REALTORS®             | Resort and Second Home Real Estate             | 2023            |

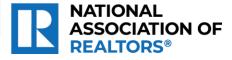

### **REALTORS® of Central Colorado**

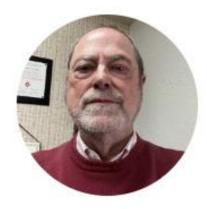

#### Kevan Lyons, RCE

REALTORS® of Central Colorado

CEO

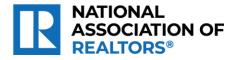

### Member Address Discrepancy

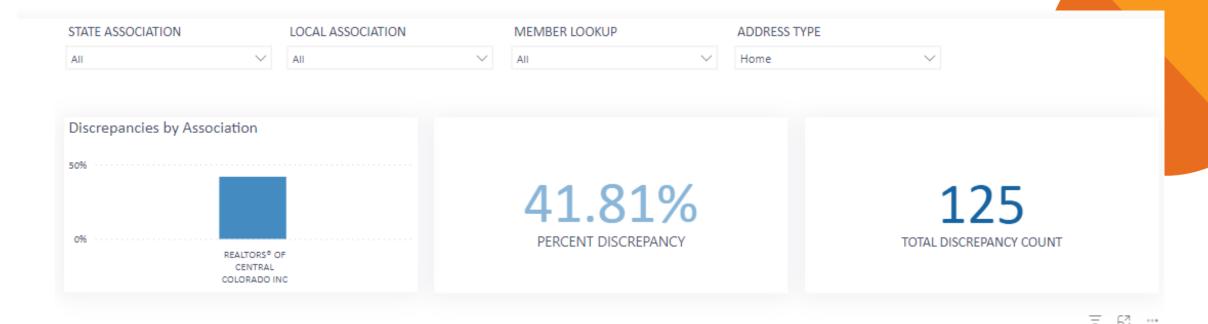

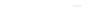

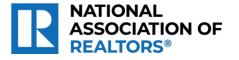

### **Check POE entry vs Third Party**

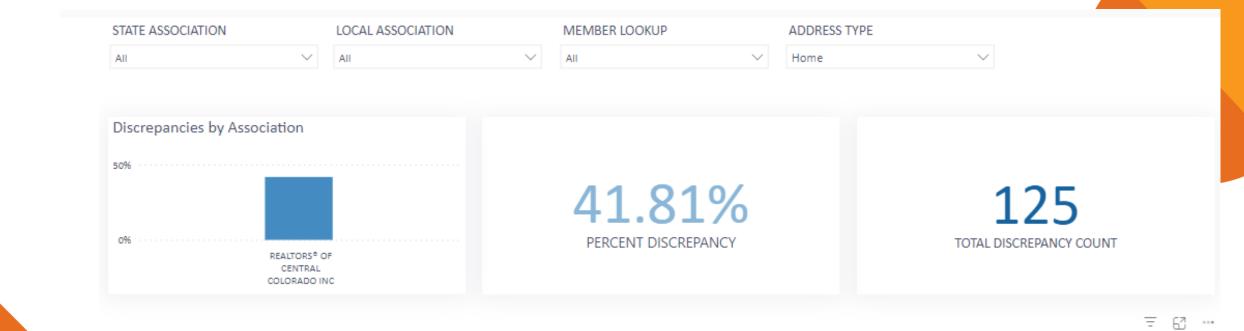

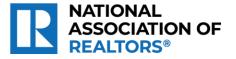

### Some differences are just format

| PU BUX 088            | SALIDA | 0  | 81201 | rargetsmart |
|-----------------------|--------|----|-------|-------------|
| 11460 COUNTY ROAD 140 | SALIDA | CO | 81201 | TargetSmart |
| 11460 CR 140          | SALIDA | CO | 81201 | POE         |

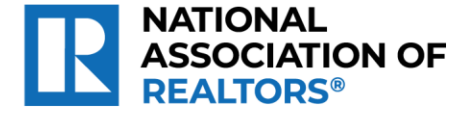

# Some differences are the actual address

| C Home | 11545 COUNTY ROAD 251A   | SALIDA | CO | 81201 | TargetSmart |
|--------|--------------------------|--------|----|-------|-------------|
| C Home | 11545 Hidden Hills Drive | SALIDA | CO | 81201 | POE         |

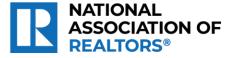

### **Association Demographics**

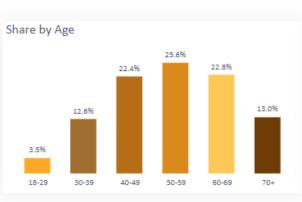

#### 98.83% of members represented

#### Share of Age by Tenure

STATE ASSOCIATION

All

#### AGE |18-29 | 30-39 | 40-49 | 50-59 | 60-69 | 70+

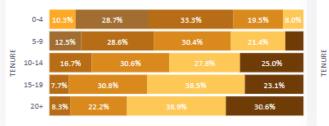

98.83% of members represented

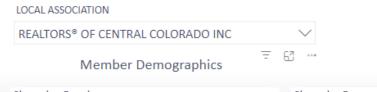

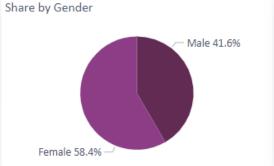

100.00% of members represented

#### Share of Gender by Tenure

#### GENDER ● Female ● Male

 $\sim$ 

| 0-4   | 55.2% | 44.8% |
|-------|-------|-------|
| 5-9   | 66.7% | 33.3% |
| 10-14 | 61.1% | 38.9% |
| 15-19 | 60.0% | 40.0% |
| 20+   | 50.0% | 50.0% |

99.61% of members represented

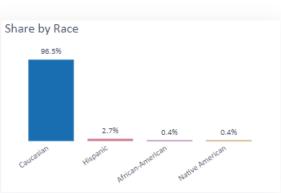

100.00% of members represented

#### Share of Race by Tenure

RACE 
African-American 
Caucasian 
Hispanic 
Native American

|        | 0-4   | 98.9% |
|--------|-------|-------|
|        | 5-9   | 94.7% |
| TENURE | 10-14 | 97.2% |
| -      | 15-19 | 95.0% |
|        | 20+   | 94.4% |
|        |       |       |

99.61% of members represented

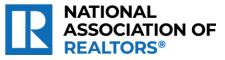

### Can compare your Local to your State (and National as well)

#### STATE ASSOCIATION

COLORADO ASSOCIATION OF REALTORS® INC

± 63 ···

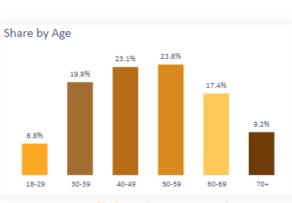

98.29% of members represented

#### Share of Age by Tenure

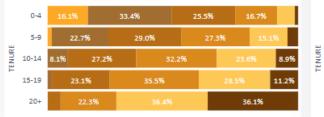

98.29% of members represented

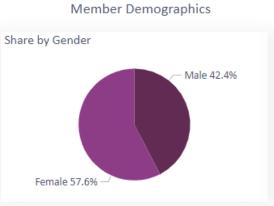

99.68% of members represented

#### Share of Gender by Tenure

| 0-4   | 60.9% | 39.1% |
|-------|-------|-------|
| 5-9   | 60.1% | 39.9% |
| 10-14 | 56.9% | 43.1% |
| 15-19 | 58.0% | 42.0% |
| 20+   | 46.9% | 53.1% |

98.69% of members represented

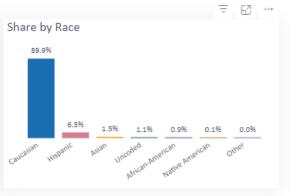

99.88% of members represented

#### Share of Race by Tenure

RACE 
African-A...

|        | 0-4   | 86.1% | 9.1% |
|--------|-------|-------|------|
|        | 5-9   | 90,4% |      |
| TENURE | 10-14 | 93.5% |      |
| -      | 15-19 | 93.4% |      |
|        | 20+   | 95.3% |      |
|        |       |       |      |

98.88% of members represented

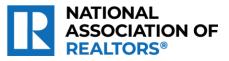

28

### AE Demographics – aggregate of all association AEs

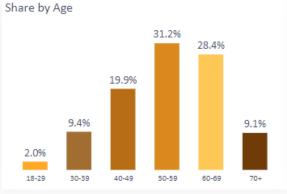

91.58% of AEs represented

Share of Age by Tenure

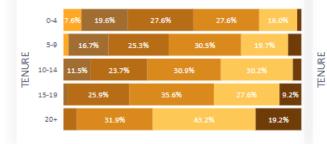

91.58% of AEs represented

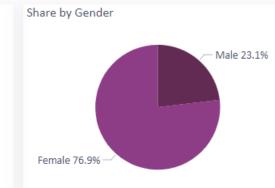

Association Executives Demographics

98.40% of AEs represented

#### Share of Gender by Tenure

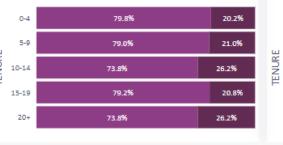

96.72% of AEs represented

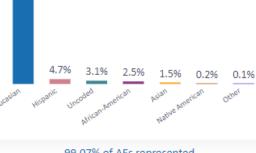

99.07% of AEs represented

#### Share of Race by Tenure

0-4

5-9

10-14

15-19

20+

Share by Race

87.9%

RACE 
African-A... 
Asian 
Caucasian 
Hispanic 
Native A...

84,4%

85.3%

92.9%

87.1%

92.0%

97.39% of AEs represented

7.8%

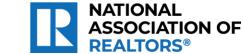

29

# Association Tenure – view the average years of membership

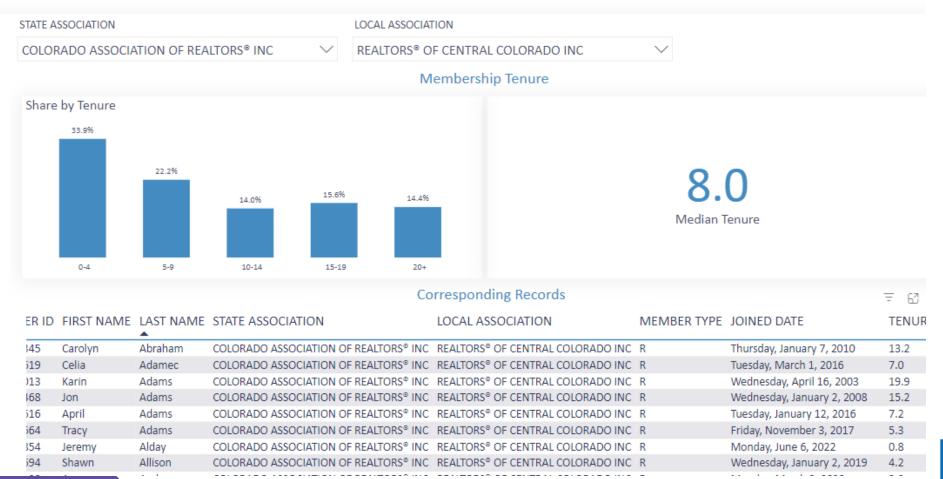

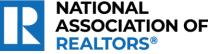

### Check out your members specialties when planning events and courses

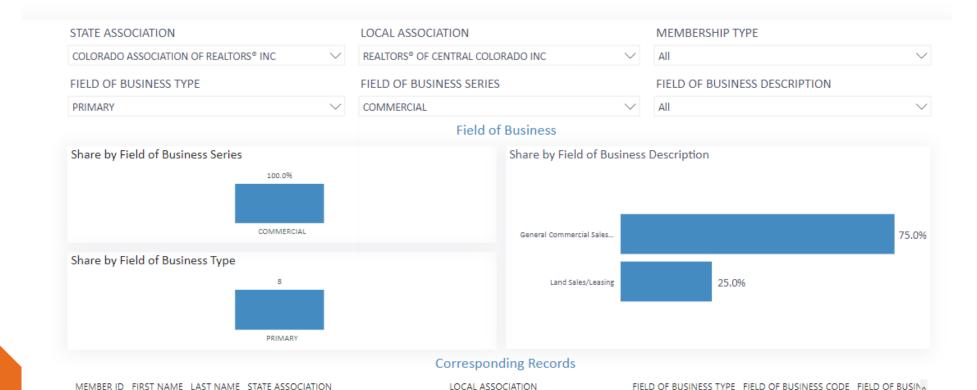

COLORADO ASSOCIATION OF REALTORS® INC REALTORS® OF CENTRAL COLORADO INC PRIMARY

COLORADO ASSOCIATION OF REALTORS® INC REALTORS® OF CENTRAL COLORADO INC PRIMARY

COLORADO ASSOCIATION OF REALTORS® INC REALTORS® OF CENTRAL COLORADO INC PRIMARY

COLORADO ASSOCIATION OF REALTORS® INC REALTORS® OF CENTRAL COLORADO INC PRIMARY

COLORADO ASSOCIATION OF REALTORS® INC REALTORS® OF CENTRAL COLORADO INC PRIMARY

COLODADO ASSOCIATION OF DEALTODS & INC. DEALTODS & OF CENTRAL COLODADO INC. DRIMADY

PRIMARY

COLORADO ASSOCIATION OF REALTORS® INC REALTORS® OF CENTRAL COLORADO INC

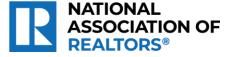

200 General Comme

200 General Comme

200 General Comme

200 General Comme

200 General Comme

204 Land Sales/Leas

204 Land Sales/Less

3 Karin

3 Walter

5 Chris

3 Michael

Charles

Jimmy

230020400 Clintor

Adams

Harder

Williams

Azzopardi

Anderson

**Whiting** 

Hawley

### Capital Region Board of REALTORS®, NH

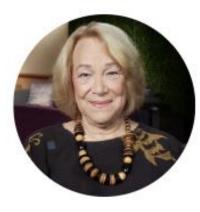

#### Nancy Ray

Captial Region Association of REALTORS®

CEO

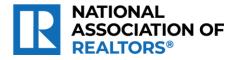

### Code of Ethics Tracking statistics at a glance to view completion total and by office

| STATE ASSOCIATION          | LOCAL ASSOCIATION    |        | MEMBER LOOKU      | Р             | CYCLE             |        | COMPLETION STATUS |        |
|----------------------------|----------------------|--------|-------------------|---------------|-------------------|--------|-------------------|--------|
| NEW HAMPSHIRE ASSOCIA \    | CAPITAL REGION BOARD | 0 ∨    | All               | $\sim$        | Cycle 7 2022-2024 | $\sim$ | All               | $\sim$ |
|                            |                      |        | Member C          | ode of Ethics |                   |        |                   |        |
| Top Offices by Percent Cor | nplete               | Bottom | Offices by Percen | t Complete    |                   |        |                   |        |
| 85601724                   | 100.00%              | 85601  | 259 0.00%         |               |                   | 21     | 1.43%             |        |
| 595510004                  | 100.00%              | 85601  | 274 0.00%         |               |                   |        |                   |        |
| 595510027                  | 100.00%              | 85601  | 784 0.00%         |               |                   | Iotai  | Percent Complete  |        |
| 9 595510039                | 100.00%              | 85601  | 815 0.00%         |               |                   |        |                   |        |
| E 595510059                | 100.00%              | -      | 218 0.00%         |               |                   |        |                   |        |
| 595520070                  | 100.00%              | 595510 | 020 0.00%         |               |                   |        | 62                |        |
| 595599910                  | 100.00%              | 595510 | 034 0.00%         |               |                   |        | 05                |        |
| 596099774                  | 100.00%              | 595520 | 012 0.00%         |               |                   | Total  | Count Complete    |        |

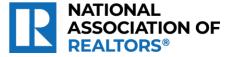

### **COE Extract the list by Incomplete**

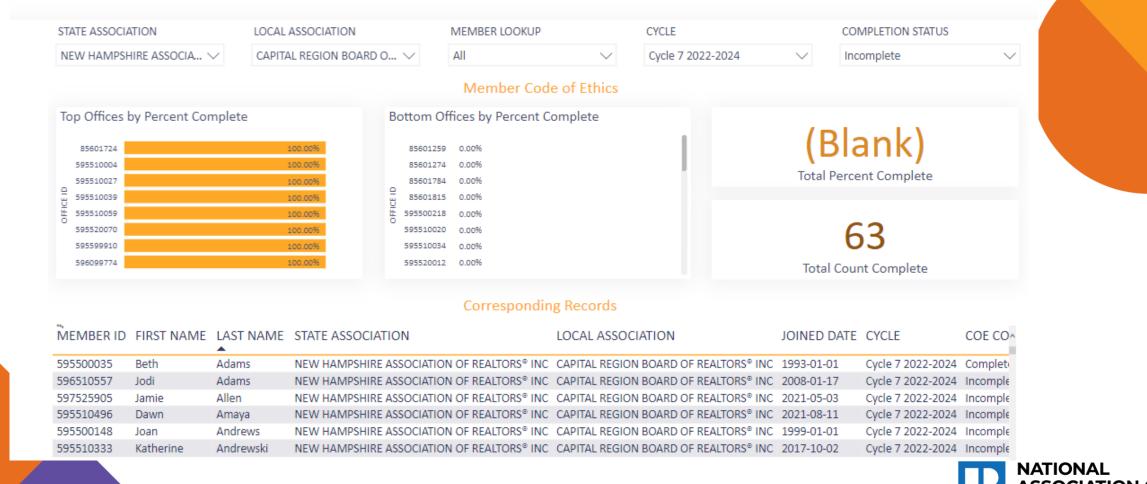

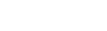

### **COE Extract the list by Incomplete**

#### Which data do you want to export?

 $\times$ 

Export your data in the format that suits your needs. If you have a lot of data, the number of rows you export might be limited depending on the file type you select. Learn more about exporting data

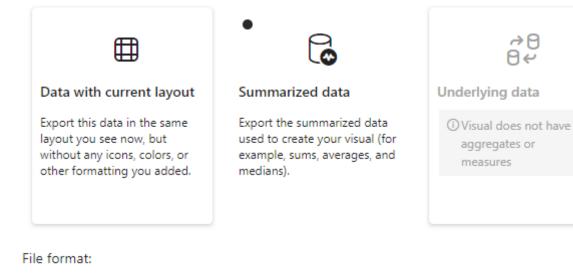

.csv (30,000-row max)~

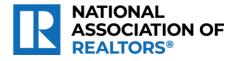

Export Cancel

## **COE easily email the members a reminder**

|   | A         | В          | С         | D                 | E                     | F           | G                        | Н          | l I       | J                            |
|---|-----------|------------|-----------|-------------------|-----------------------|-------------|--------------------------|------------|-----------|------------------------------|
| 1 | MEMBER ID | FIRST NAME | LAST NAME | CYCLE             | COE COMPLETION STATUS | COURSE CODE | MEMBER EMAIL             | RE LICENSE | OFFICE ID | OFFICE NAME                  |
| 2 | 5 57      | Jodi       | Adams     | Cycle 7 2022-2024 | Incomplete            | COEC        | jc 🐪 📩 ms@hotmail.com    | 63210      | 595510007 | C21/Circa 72                 |
| 3 | 507525005 | Jamie      | Allen     | Cycle 7 2022-2024 | Incomplete            | COEC        | jar 'caltynh@gmail.com   | 77258      | 599590299 | Everyday Realty LLC          |
| 4 | 595510/96 | Dawn       | Amaya     | Cycle 7 2022-2024 | Incomplete            | COEC        | down omova@exprealty.com | 77911      | 85601929  | eXp Realty LLC Concord       |
| 5 | 555500±48 | Joan       | Andrews   | Cycle 7 2022-2024 | Incomplete            | COEC        | joanie@adunndealnh.com   | 33643      | 595520056 | April Dunn & Associates LLC  |
| 6 | 5 33      | Katherine  | Andrewski | Cycle 7 2022-2024 | Incomplete            | COEC        | l·ki@gmail.com           | 72590      | 595520028 | The Mullen Realty Group, LLC |

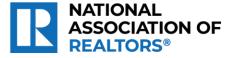

### **Office DRs**

#### STATE ASSOCIATION

NEW HAMPSHIRE ASSOCIATION OF REALTORS® INC

LOCAL ASSOCIATION

 $\sim$ 

CAPITAL REGION BOARD OF REALTORS® INC

Designated REALTORS® \Xi 🖾 …

 $\sim$ 

#### 57 Designated REALTOR® Count

#### **Corresponding Records**

| MEMBER ID | FIRST NAME | LAST NAME     | STATE ASSOCIATION                                         | LOCAL ASSOCIATION                     | MEMBER TYPE | JOINED DATE |
|-----------|------------|---------------|-----------------------------------------------------------|---------------------------------------|-------------|-------------|
| 599501079 | John       | Flanders      | NEW HAMPSHIRE ASSOCIATION OF<br>REALTORS <sup>®</sup> INC | CAPITAL REGION BOARD OF REALTORS® INC | R           | 7/24/2000   |
| 598504083 | James      | Cilley        | NEW HAMPSHIRE ASSOCIATION OF<br>REALTORS <sup>®</sup> INC | CAPITAL REGION BOARD OF REALTORS® INC | R           | 10/14/2011  |
| 598504029 | Sandra     | Briggs-Kelley | NEW HAMPSHIRE ASSOCIATION OF<br>REALTORS <sup>®</sup> INC | CAPITAL REGION BOARD OF REALTORS® INC | R           | 9/20/2010   |
| 598504020 | Connie     | Mullen        | NEW HAMPSHIRE ASSOCIATION OF<br>REALTORS <sup>®</sup> INC | CAPITAL REGION BOARD OF REALTORS® INC | R           | 10/14/2011  |

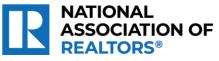

### Historic Local Board Counts – view your own, for locals back to 2015

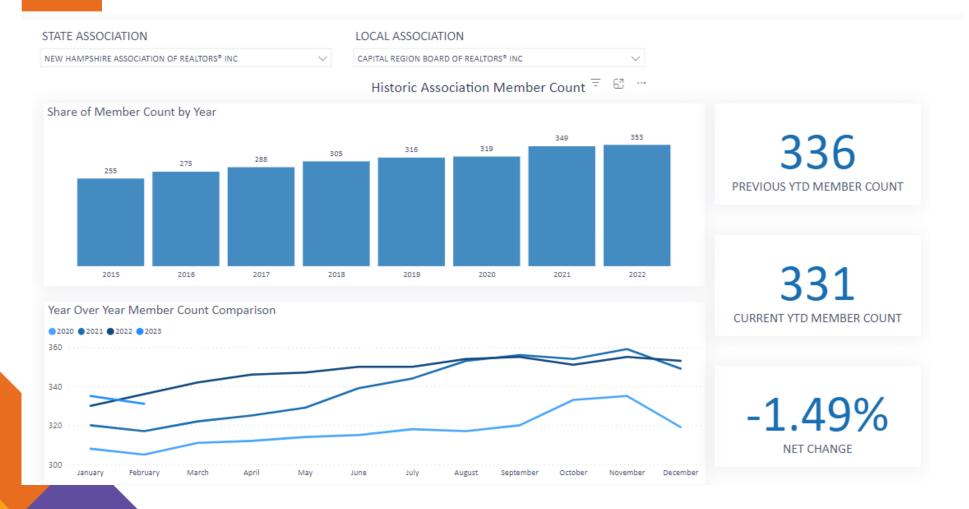

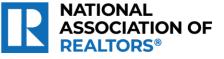

### Historic Local Board Counts – compare to others

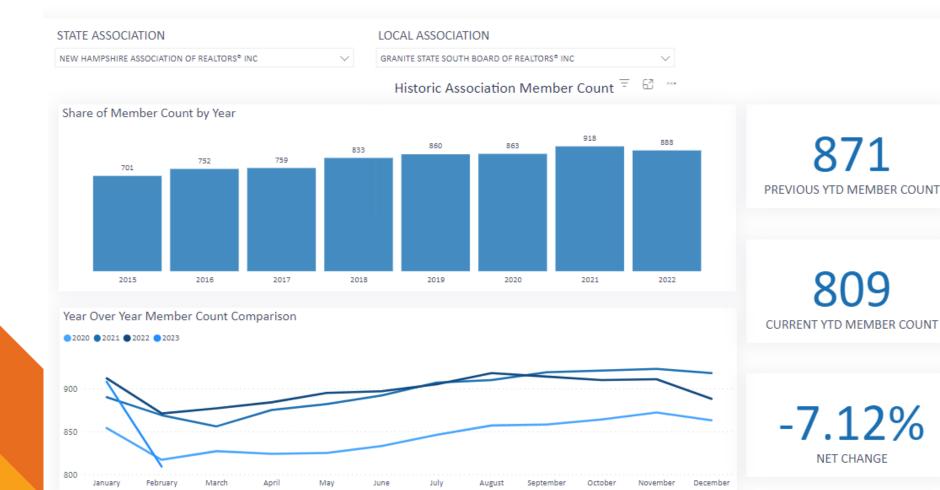

RATIONAL ASSOCIATION OF REALTORS®

### Member Data Extract when you need to pull your data for your own reports

#### **Choose File Information**

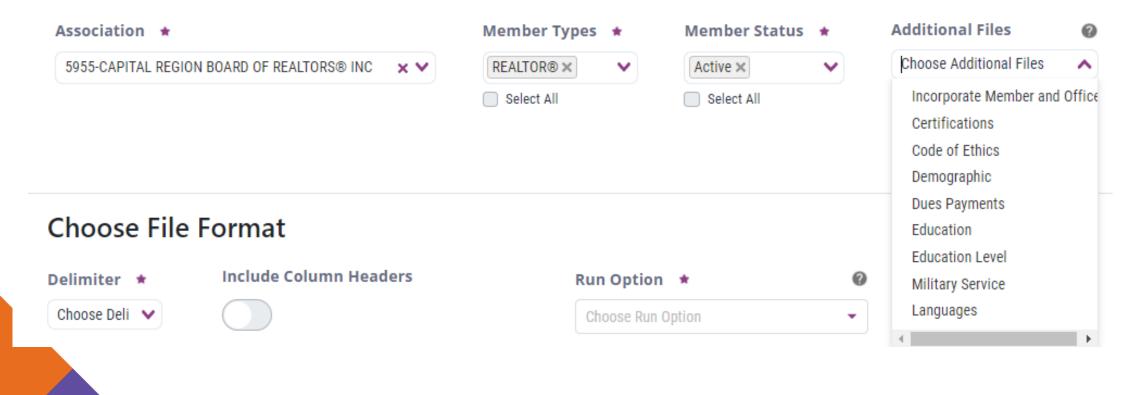

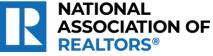

### Member Data Extract select by Type, Status, File type

#### **Choose File Information**

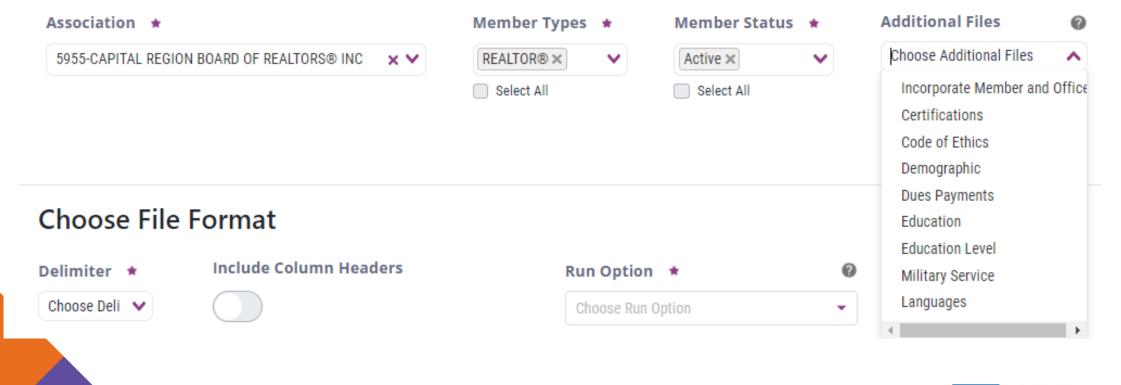

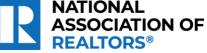

### Member Data Extract run immediately or set a schedule

#### **Choose File Format**

#### Delimiter \star

CSV × V

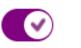

**Include Column Headers** 

# Run Option \* Image: Choose Run Option Choose Run Option Choose Definition Run Now Choose Definition Schedule Extract Create Definition Weekly Create Definition Bi-monthly Monthly

# Delivery Method ★ Choose Delivery Meth ◆ Create Data Request

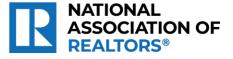

## Member Data Extract everything you need in one file

|           |           | -        |          | _       |         | -                 |         |             | -               |        | -                  |         |         | -          |           |
|-----------|-----------|----------|----------|---------|---------|-------------------|---------|-------------|-----------------|--------|--------------------|---------|---------|------------|-----------|
| MEMBER_ID | LAST_NAM  | FIRST_NA | MIDDLE_N | PRIMARY | PRIMARY | PRIMARY_OFFICE_ID | MEMBER_ | JOINED_DATE | LOCAL_JOIN_DATE | MEMBER | MEMBER_STATUS_DATE | PRIMARY | PRIMARY | HOME_AD    | HOME_     |
| 597592216 | Phillips  | Jeanne   | Ann      | 5955    | 856     | 595599917         | R       | 8/23/2010   | 12/2/2012       | Α      | 9/21/2018          | 66657   | NH      | 1173 Long  | Street    |
| 595510552 | Stika     | Maria    |          | 5955    | 856     | 85600007          | R       | 1/3/2023    | 1/3/2023        | Α      | 1/3/2023           | 79599   | NH      | 28 Oak Str | eet       |
| 85613246  | Brenner   | Bethany  | L        | 5955    | 856     | 597510083         | R       | 1/8/2008    | 7/10/2007       | Α      | 1/8/2008           | 62477   | NH      | 84 Iron Wo | orks Roa  |
| 595500024 | DeStefand | Stephen  |          | 5955    | 856     | 595510007         | R       | 1/1/1999    | 10/10/2003      | Α      | 2/14/2000          | 11685   | NH      | 7 Sharon D | Dr        |
| 597501319 | McKeon    | Mark     | н        | 5955    | 856     | 597591690         | R       | 10/23/1992  | 10/10/2003      | Α      | 1/31/2022          | 31140   | NH      | 38 Hawtho  | orne Dr 🗸 |
| 595510074 | Bairstow  | Amy      | L.       | 5955    | 856     | 595510050         | R       | 9/25/2013   | 9/25/2013       | Α      | 4/19/2017          | 68754   | NH      | 9 Thackera | ay Road   |
| 595500659 | Claire    | Kristin  |          | 5955    | 856     | 595599919         | R       | 1/1/2000    | 10/10/2003      | Α      | 9/15/2015          | 51757   | NH      | 192 Flande | ers Men   |

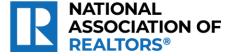

### M1 Analytics & Insights <u>nar.m1.realtor</u>

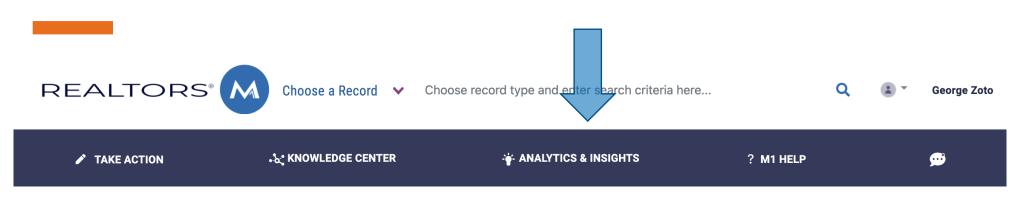

The M1 Insights Hub contains interactive dashboards and in-depth analyses related to various aspects of the National Association of REALTORS®.

At the National Association of REALTORS®, the centralized Data Science team is responsible for data analytics, reporting, and machine learning solutions.

To contact the Data Science Team, please email: <u>datascience@nar.realtor</u>

Comments or ideas?

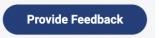

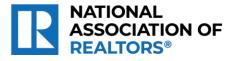

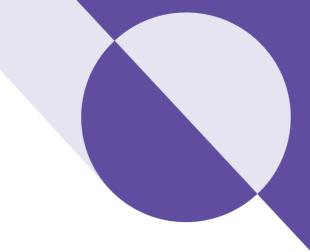

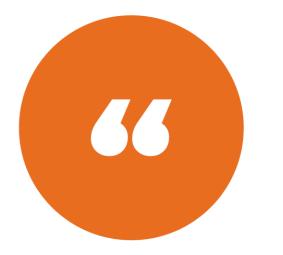

Thank you for your time

Questions

**Open Discussion** 

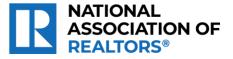

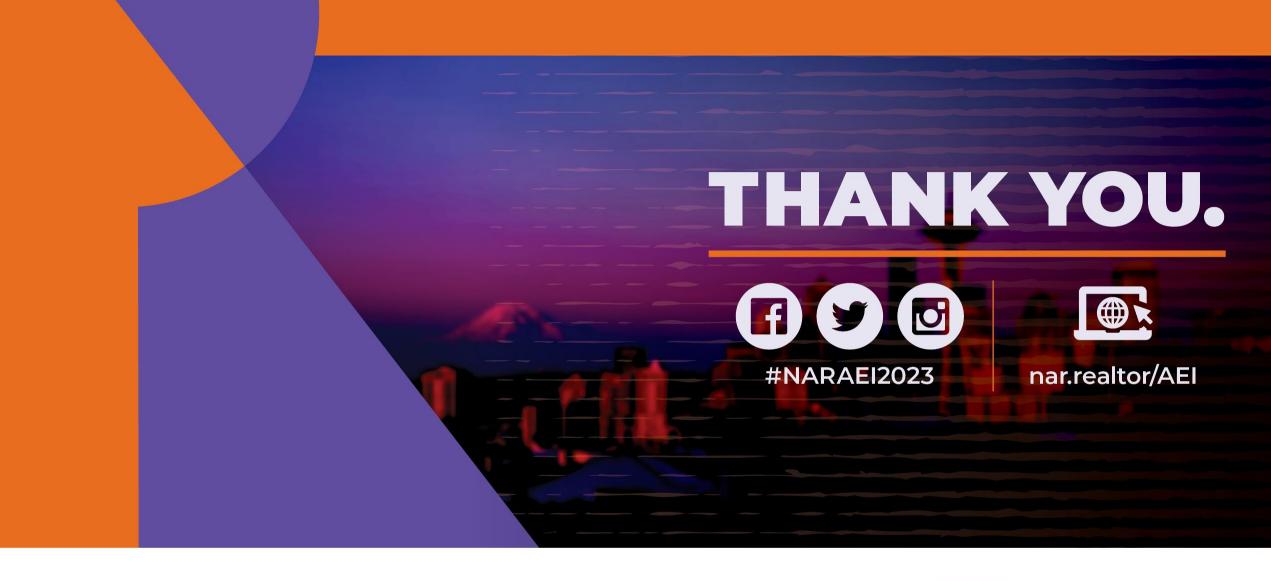

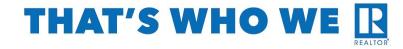

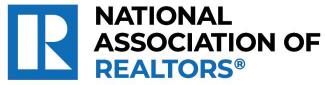